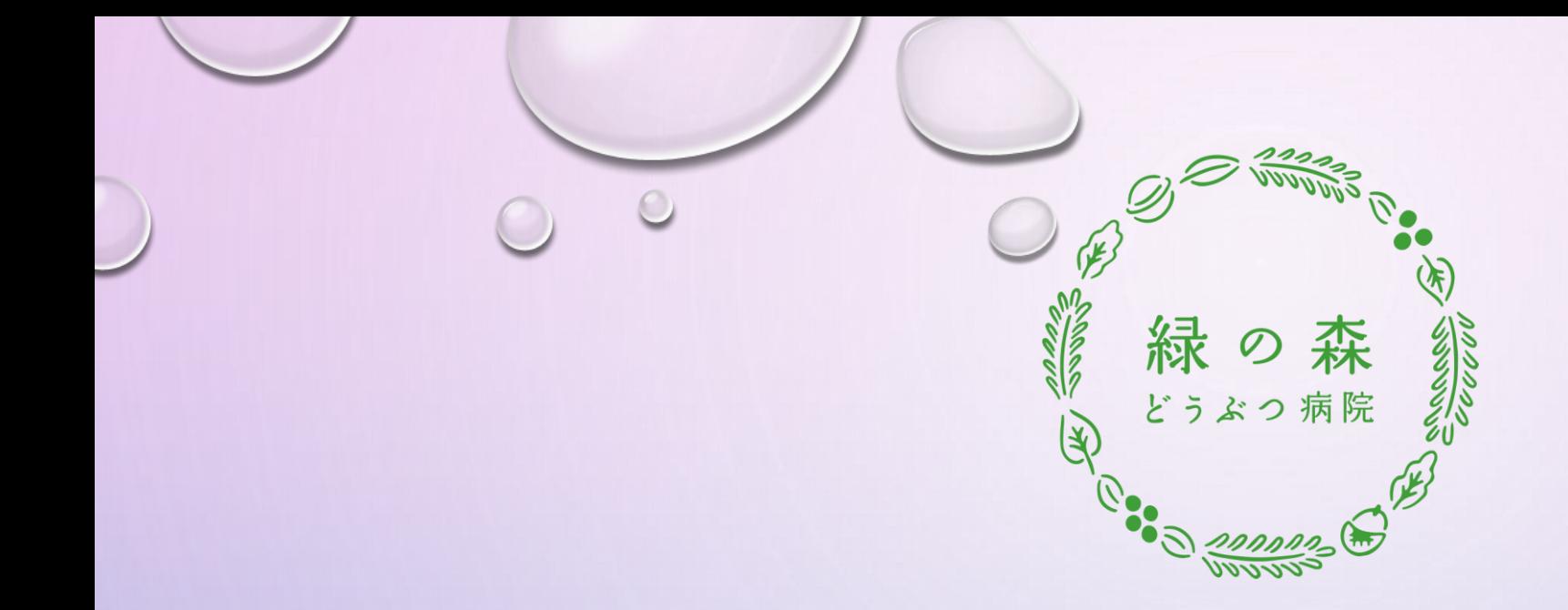

## [森のおとどけ便](https://midorino-mori.myshopify.com/)

緑の森どうぶつ病院の患者様向けマニュアル ~スマートフォン用~

作成日:2023年3月17日

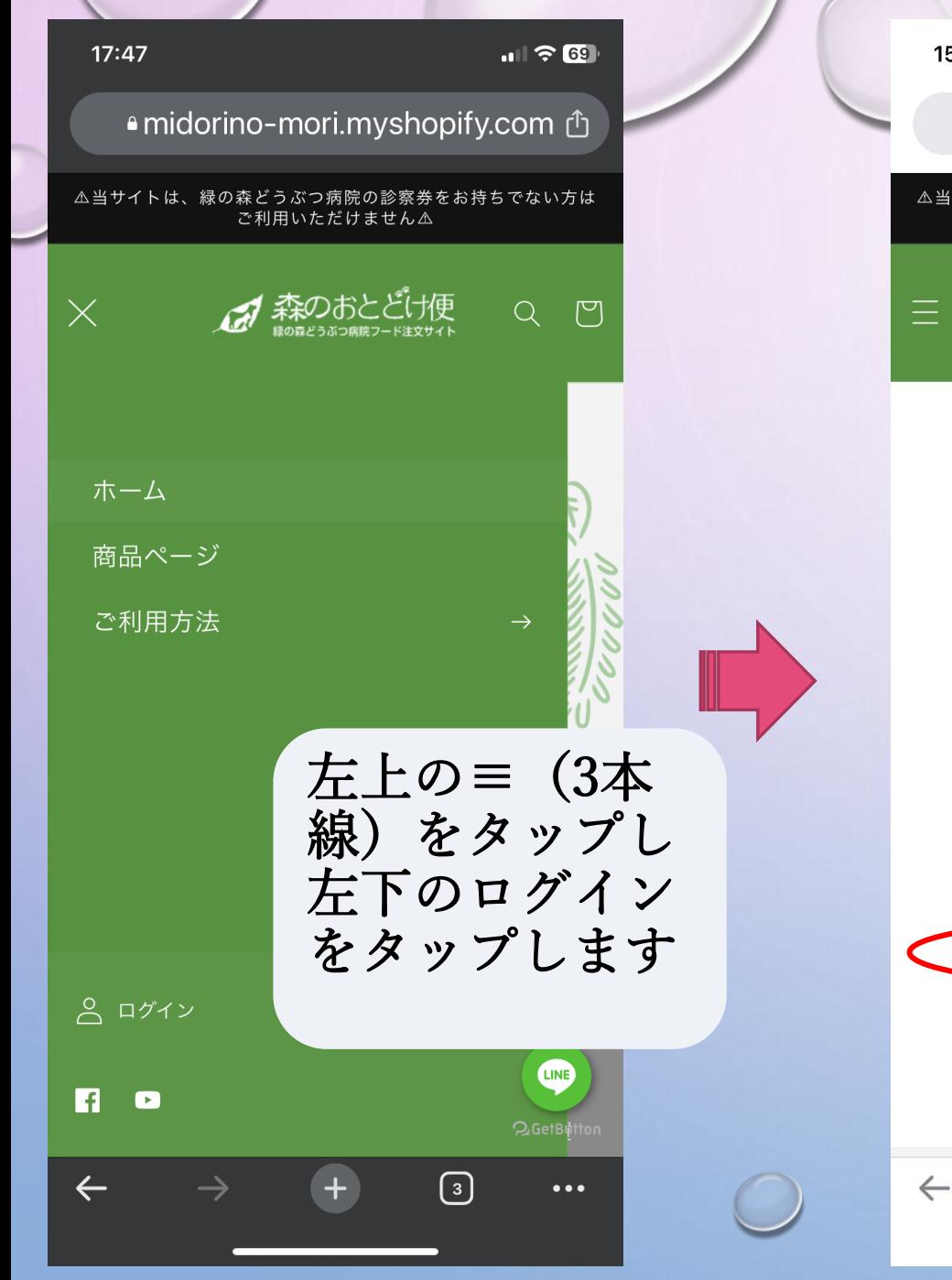

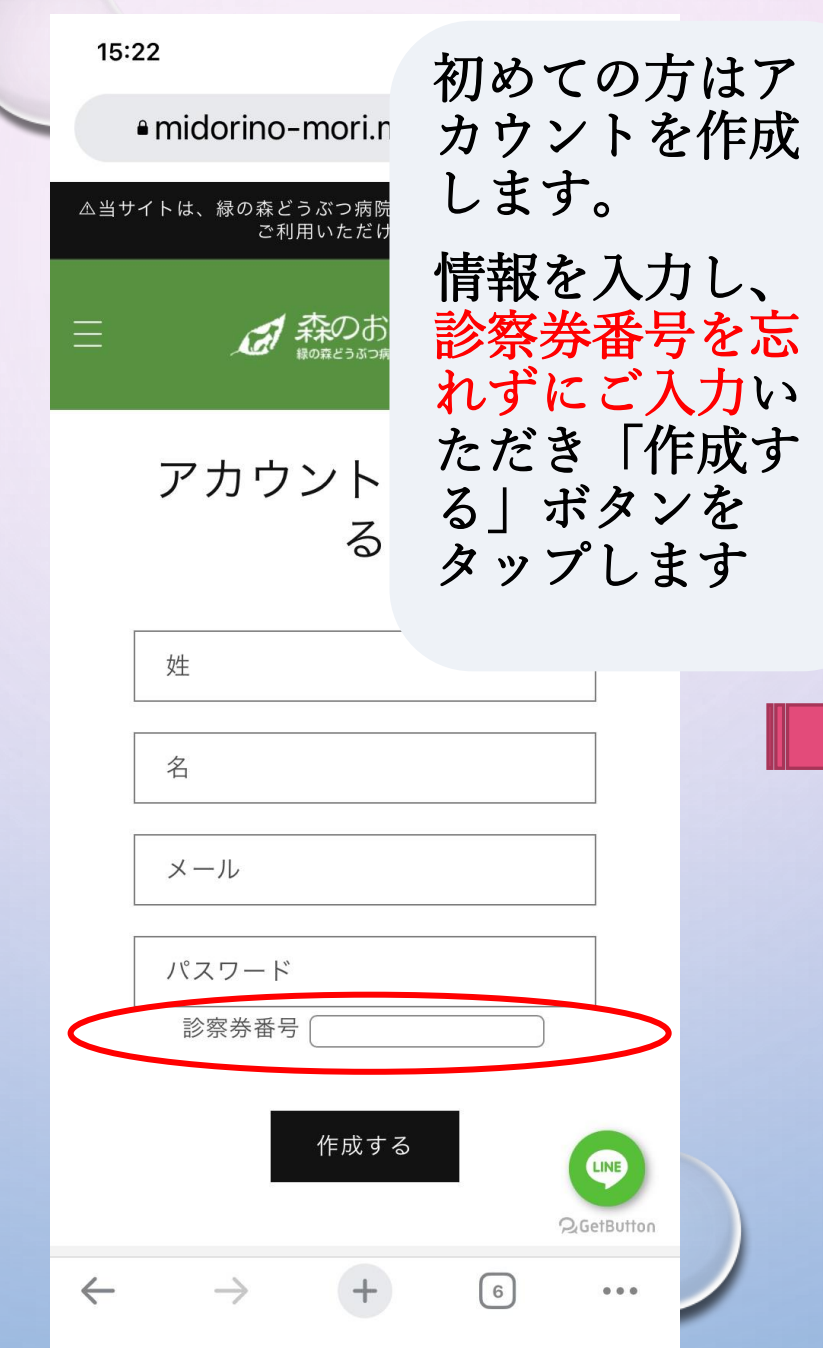

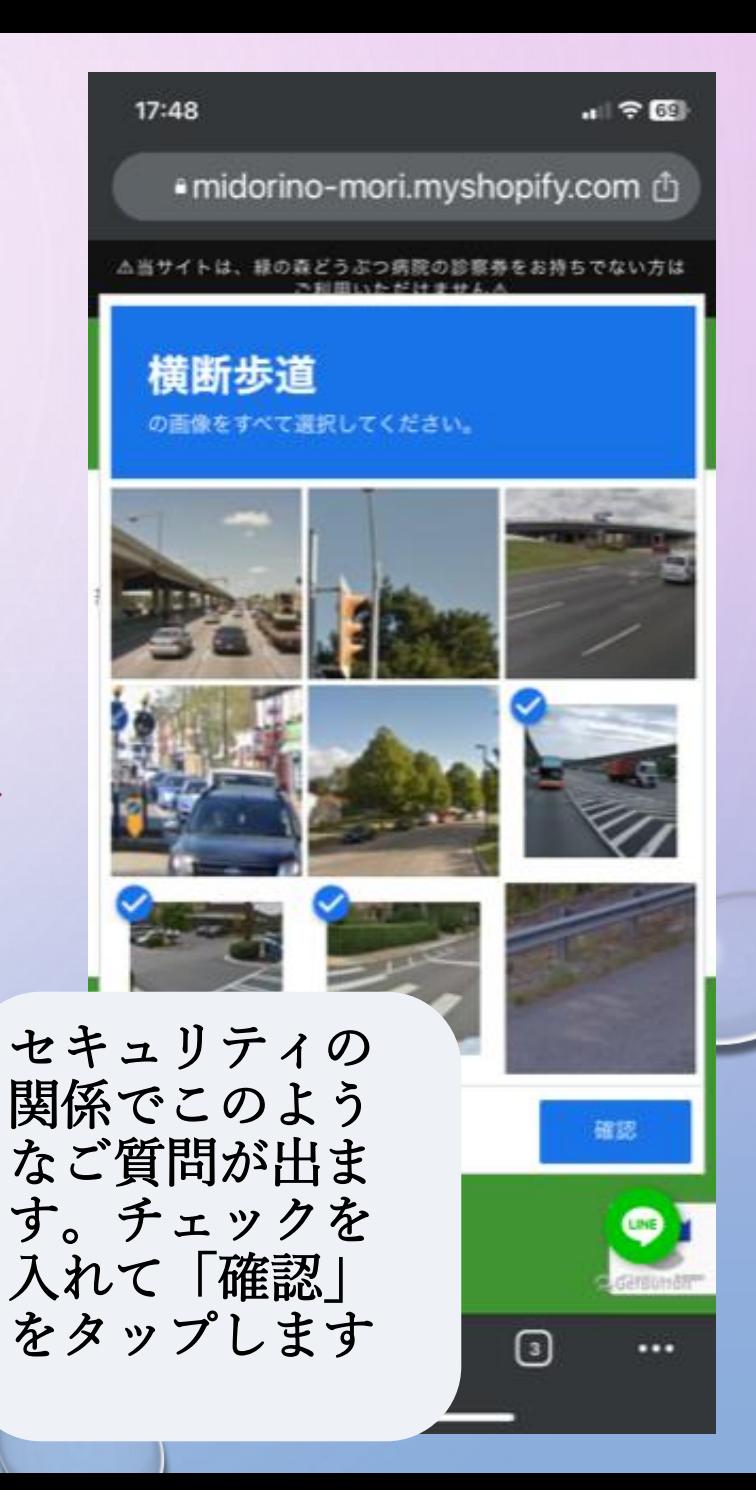

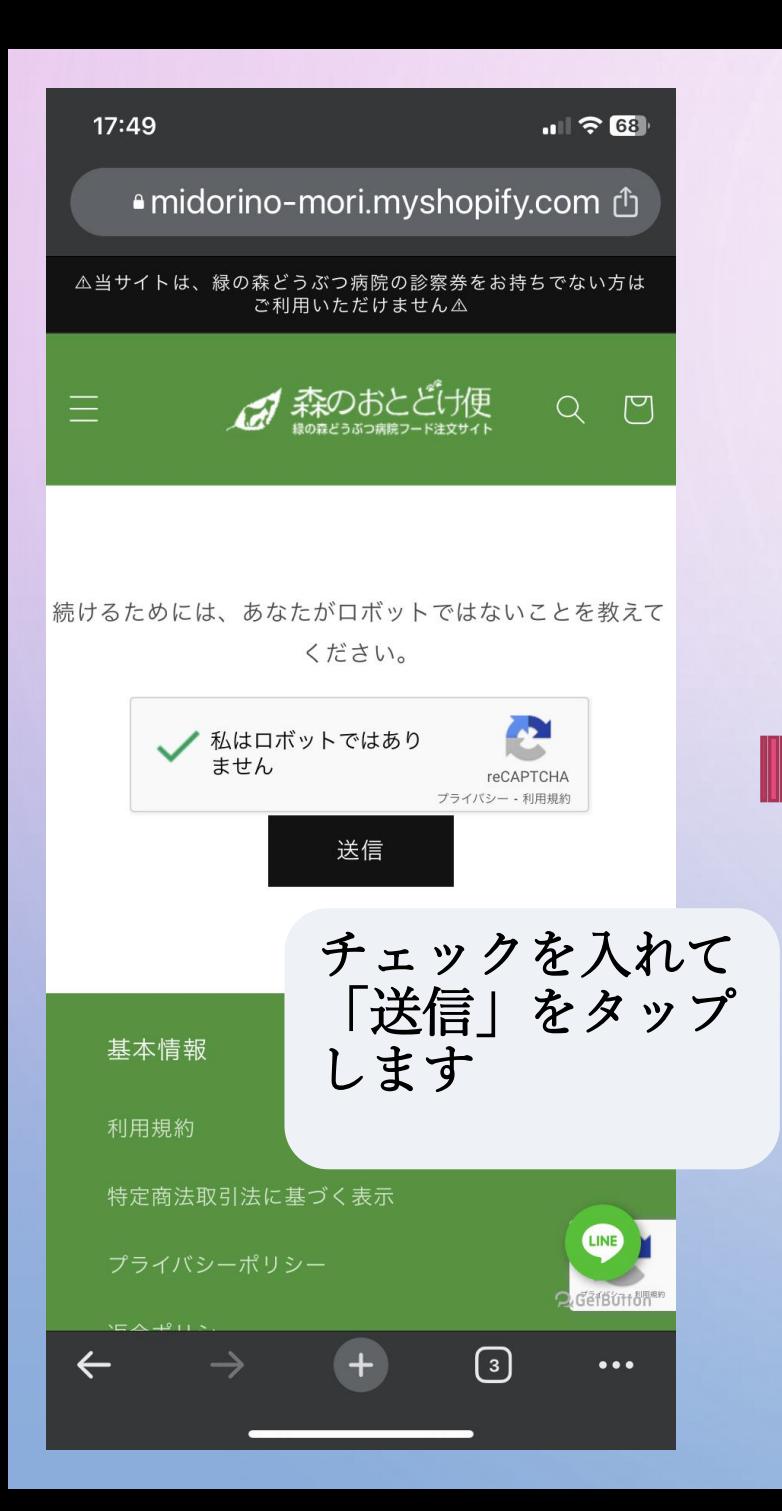

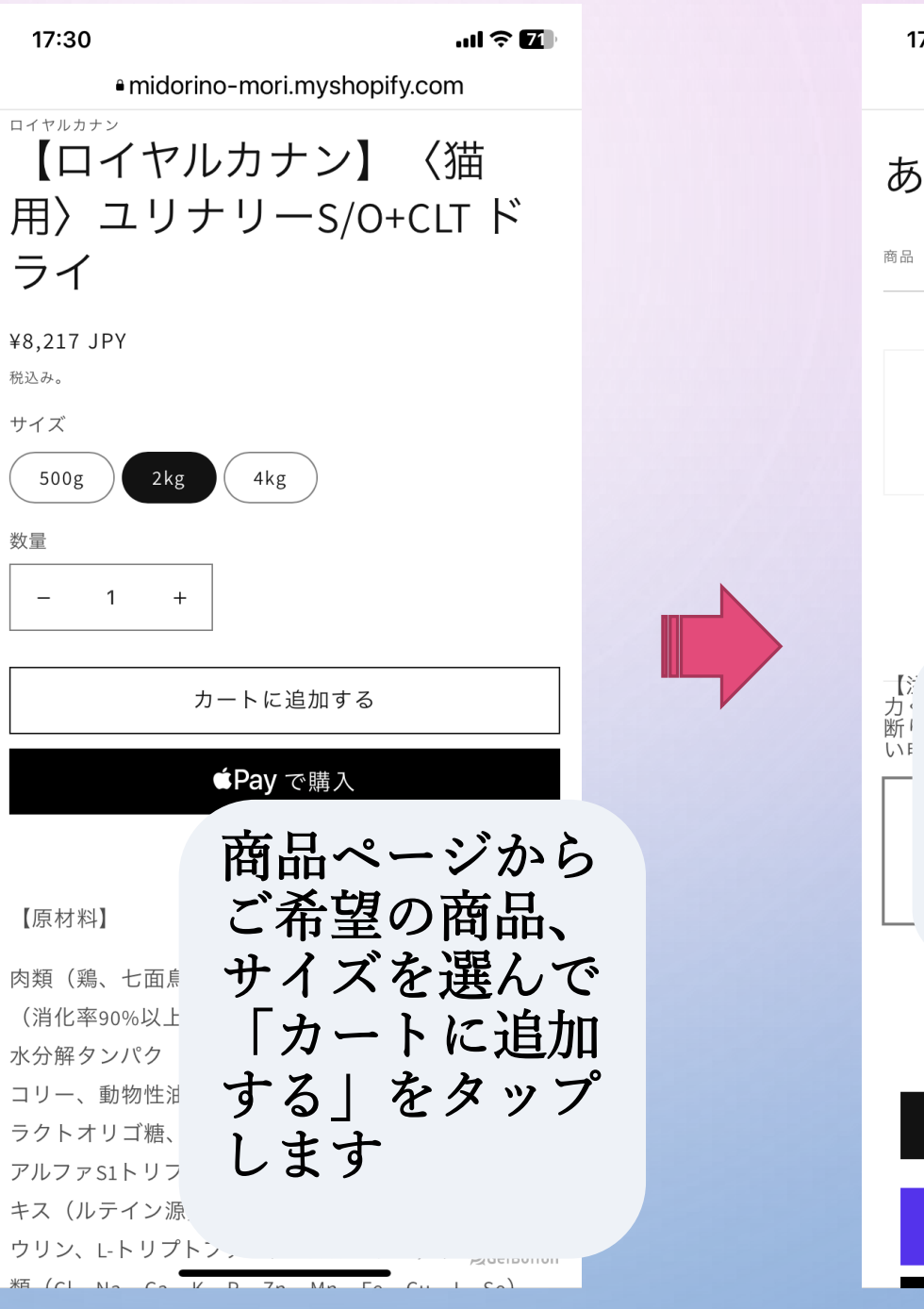

 $\angle$ 

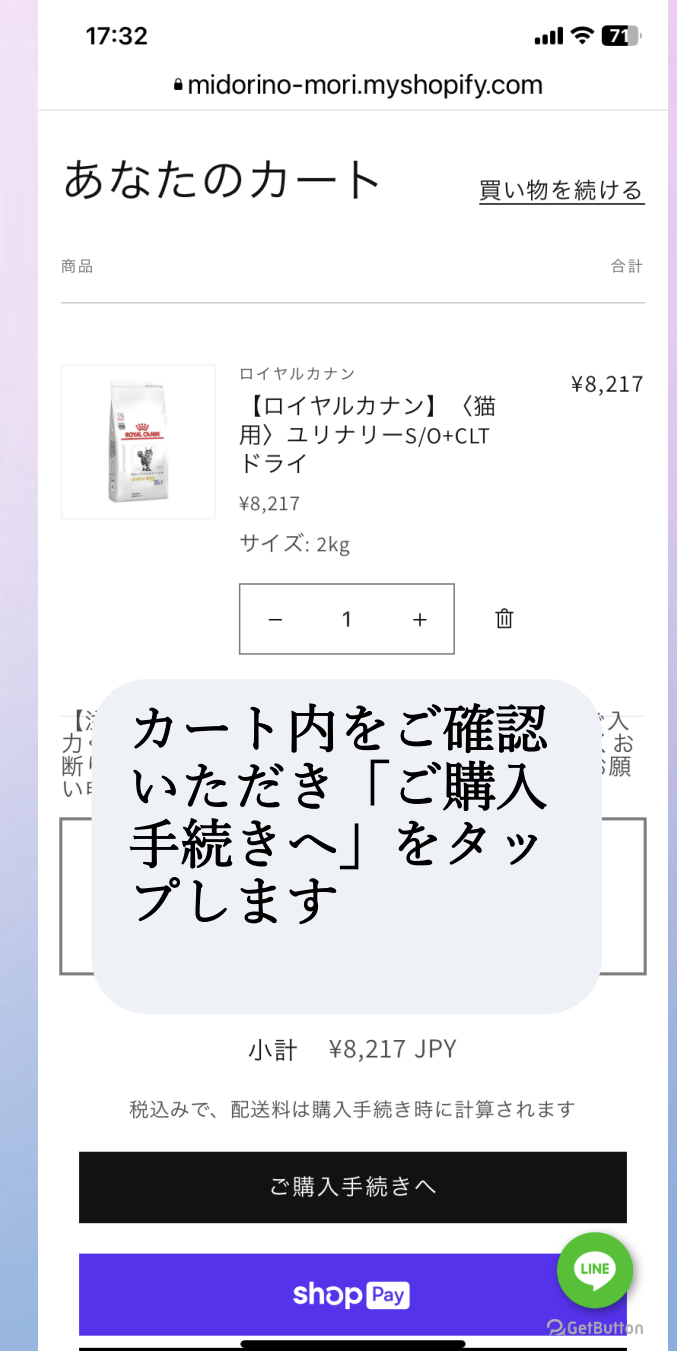

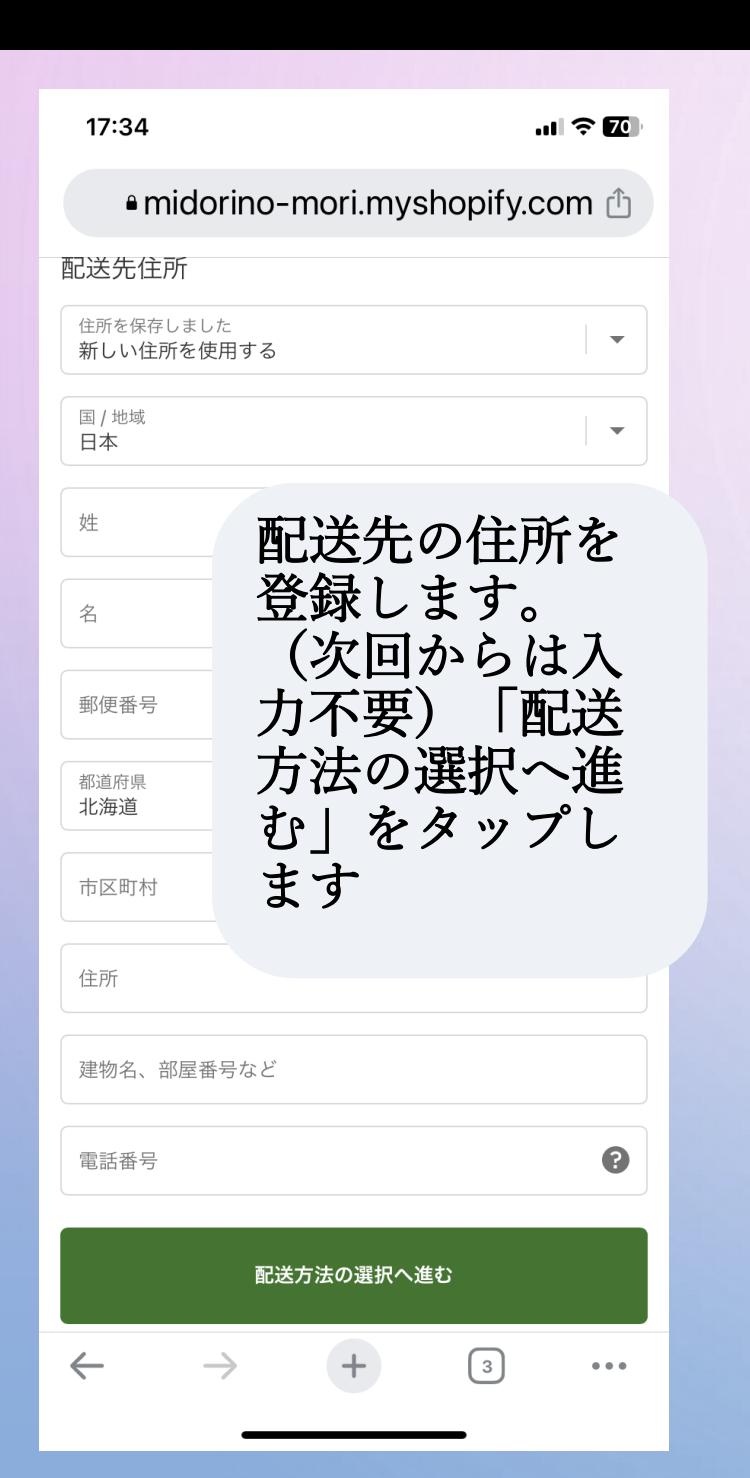

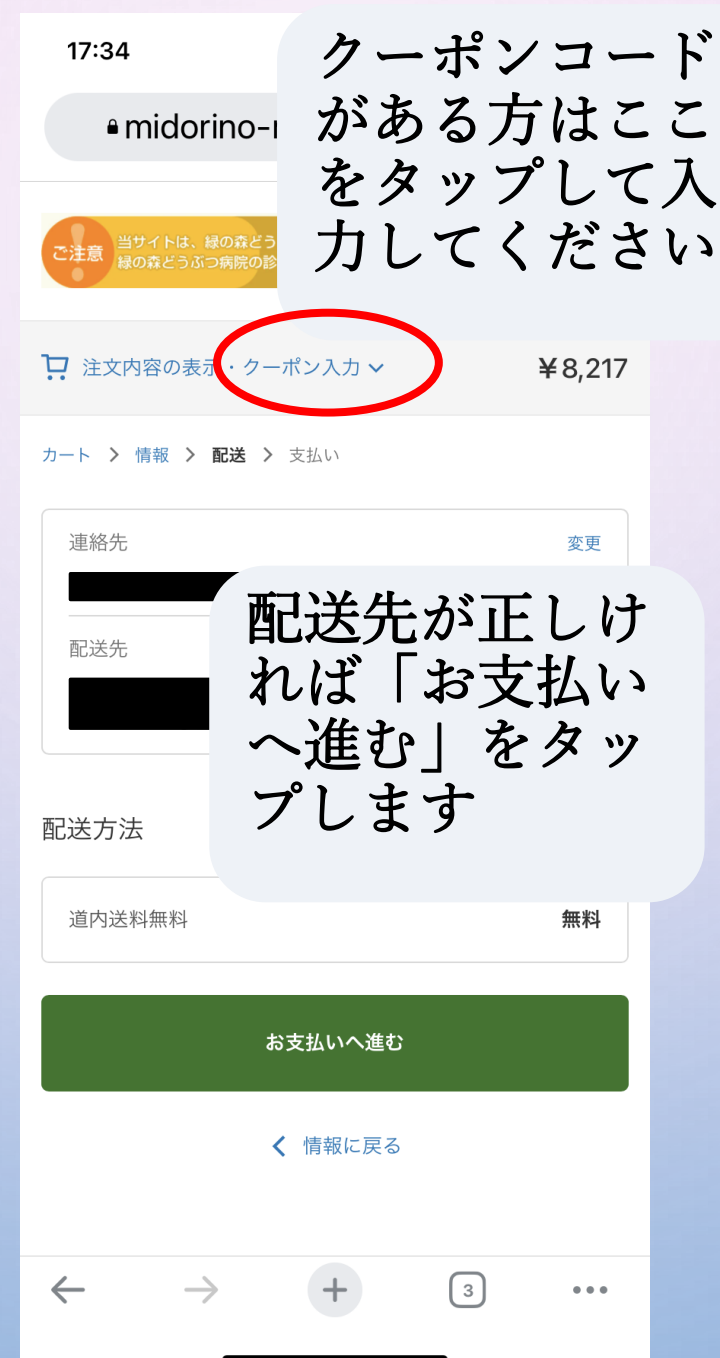

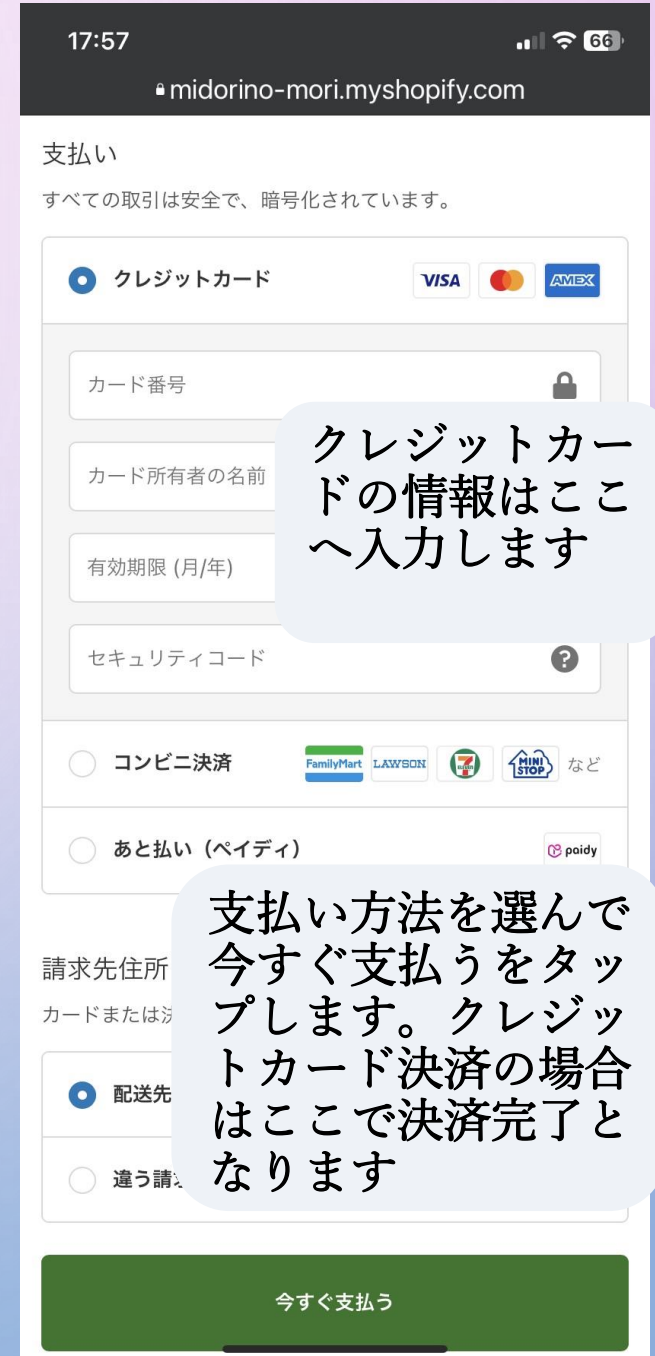

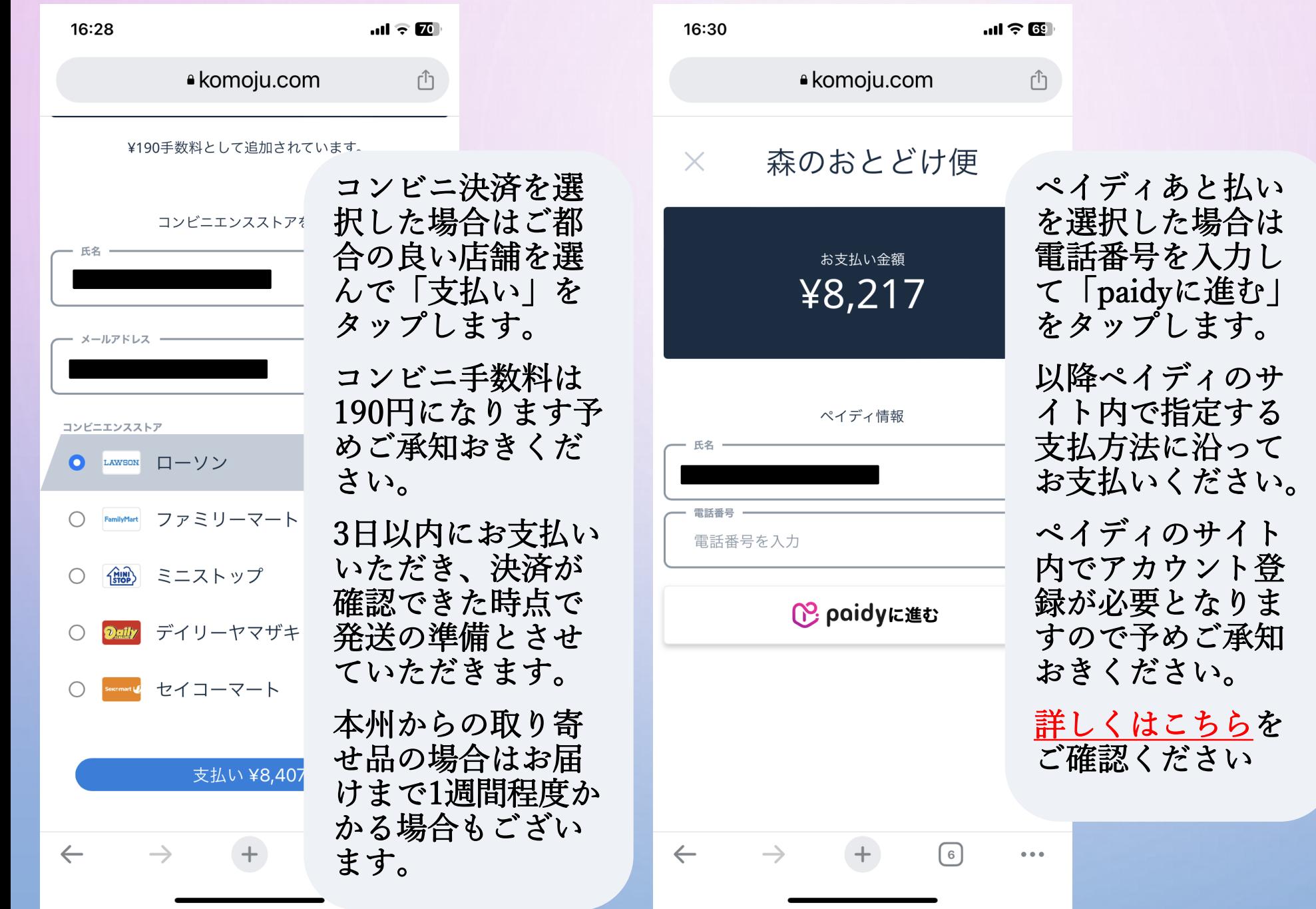